# Oracle Indexing Primer

## Data Warehousing and Data Mining

#### Patrick Schäfer

Berlin, 18. Dezember 2017

patrick.schaefer@hu-berlin.de

Vorlesung: https://hu.berlin/vl\_dwhdm17 Übung: https://hu.berlin/ue dwhdm17

# Agenda

- Indexerstellung mit ORACLE
	- Entscheiden ob und welcher Index sinnvoll für eine gegebene Query ist
	- Ausführungsplan erstellen und lesen
	- CREATE INDEX Statement in Oracle schreiben
- Subquery Factoring
- Hierarchische Anfragen

*"The most important thing to remember is that for the database to use an index, the column(s) must be in your query! So if a column never appears in your queries, it's not worth indexing."*

https://blogs.oracle.com/sql/how-to-create-and-use-indexes-in-oracle-database

# Vorab

- Welche Anfragen gibt es?
- Welche Spalten werden abgefragt in
	- WHERE
	- ORDER BY
	- GROUP BY
	- JOINS
	- Funktionen (Aggregate)
- Welche Spalten werden zusammen abgefragt
- Wie oft werden Updates/Deletes/Inserts vorgenommen
	- Indexe müssen bei jedem Update aktualisiert werden!

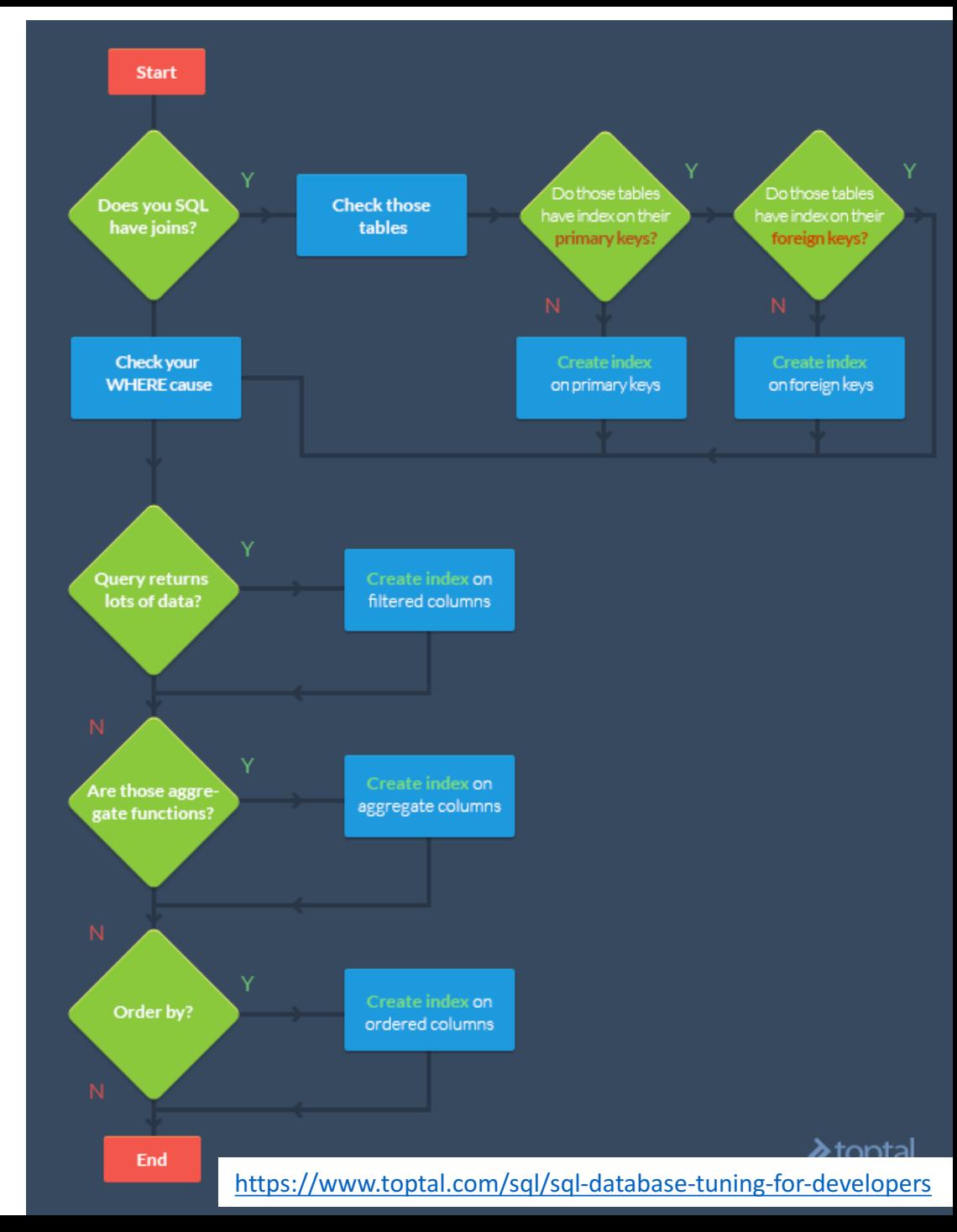

#### Use-Case Mitarbeiterverzeichnis

#### • Tabelle mit Angestellten des Instituts People (MAIL, TITLE, GIVEN\_NAME, LAST\_NAME, DEPARTMENT, ROOM, PHONE, WEBSITE)

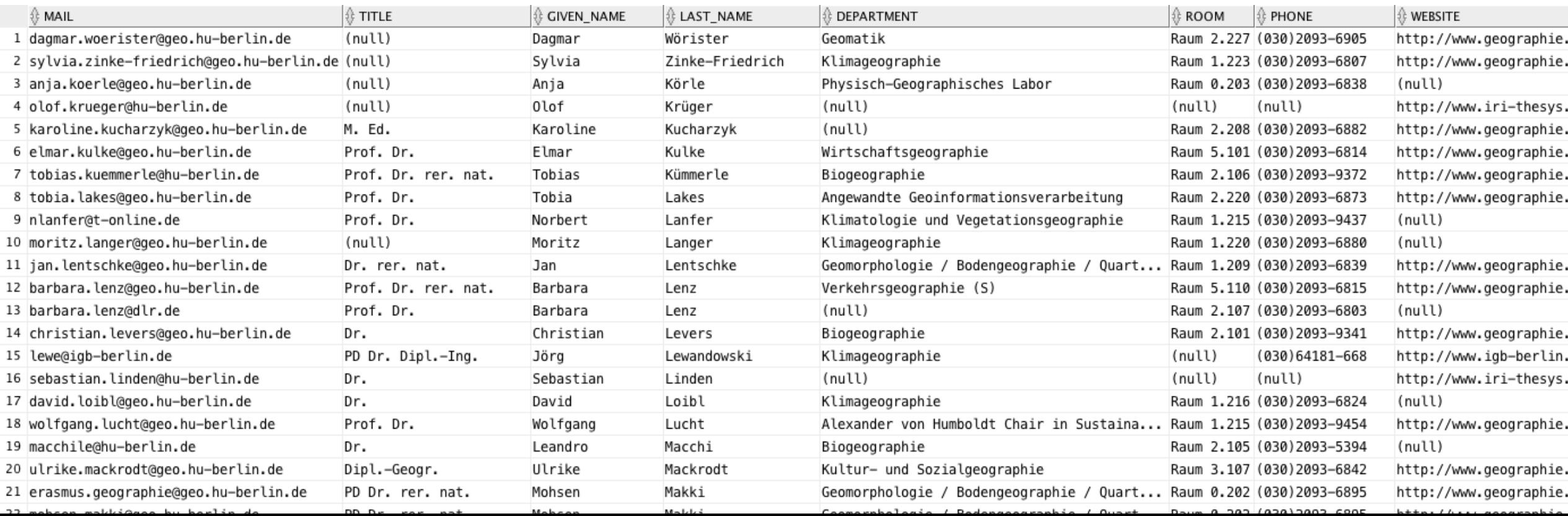

## Beispielanfrage

- Suche einen bestimmten Eintrag: SELECT m.\* FROM People m WHERE m.LAST NAME = 'Leser';
- Falls kein Index existiert, müssen alle Einträge (ROWs) der Tabelle durchsucht werden: for each row P in People do

```
if P.LAST_NAME = 'LESER' 
             then print P; 
    end if; 
end for
```
# Abschätzung der Laufzeit

- Durchschnittliche Längen der Einträge der Tabelle in Bytes: mail 30, title 9, given name 7, last name 7, department 30, room  $10$ , phone 14, website 50
- Insgesamt ~165Byte (+Header):
	- 157 Byte für Daten und 8 Byte für Längen
- Bei 1 Millionen Einträgen:
	- 10<sup>6</sup> \*  $\frac{165}{1024 \times 4}$  $\frac{183}{1024*1024}$  Byte = 157 MB
	- Bei 100 MB/s brauchen wir ~ 1,5 Sekunden für einen sequentiellen Scan.

# Index vs. Full-Table Scan

- Trade-off von Index-Strukturen:
	- Anfragen werden meist schneller, aber Löschen und Einfügen wird langsamer
	- Wenn (zu) viele Index-Strukturen existieren, benötigt der Query-Optimizer mehr Zeit den Ausführungsplan zu bestimmen

#### • Selektivität:

Ein Index ist sinnvoll, falls nur ein kleiner Teil der Einträge (Rows) selektiert wird

- Typischerweise sind das <4% der Einträge
- Andernfalls ist ein full-table scan meistens günstiger
	- Für sehr kleine Tabellen ist ein full-table scan fast immer besser

# Ausführungsplan (EXPLAIN PLAN)

- Zeigt die Schritte zur Ausführung einer SQL-Query
- Reihenfolge und Art der Operatoren wird vom Optimizer bestimmt
- Wird typischerweise in Tabellenform dargestellt
- EXPLAIN PLAN for SELECT  $m.*$  FROM People m WHERE  $m.LAST$  NAME = 'Leser';

SELECT PLAN TABLE OUTPUT FROM TABLE(DBMS XPLAN.DISPLAY());

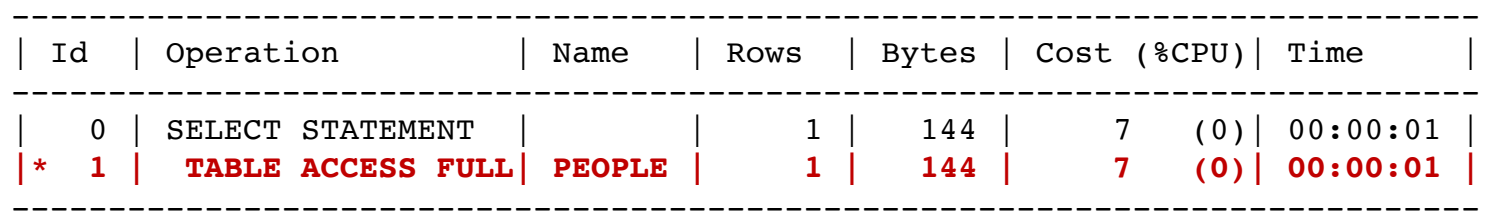

- Cost: Internes Maß (Abschätzung) für CPU + Speicher + I/O
- Rows: Abschätzung für Ergebnisgröße
- Wie sieht ein guter Plan aus? Möglichst niedrige Kosten

# Index Erstellung

- Index wird automatisch für Primärschlüssel (PRIMARY KEY) angelegt
- Anderer Index muss selbst angelegt werden: CREATE INDEX idx\_last\_name ON People(LAST\_NAME)
- Transparent für den Anwender: Der Query-Optimizer entscheidet eigenständig, ob er den Index nutzt EXPLAIN PLAN for

SELECT m.\* FROM People m WHERE m.LAST\_NAME = 'Leser'; SELECT PLAN TABLE OUTPUT FROM TABLE(DBMS XPLAN.DISPLAY());

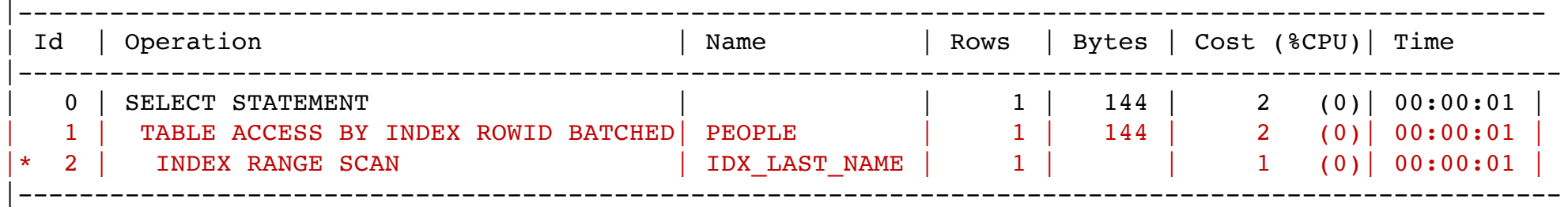

# Punktanfrage (WHERE-Klausel)

- Punktanfragen mit hoher Selektivität werden schneller, wenn ein Index verwendet werden kann
- Indexstruktur speichert inverses Mapping von indexierten Werten (Spalten) auf die Einträge (Zeilen)

• Beispiele:

SELECT m.\* FROM People m WHERE m.LAST\_NAME = 'Leser';

SELECT m.\* FROM People m WHERE  $m.GIVEN NAME = 'Patrick' AND m.ROOM = 'Raum 4.404';$ 

# Punktanfrage (WHERE-Klausel)

- Es können mehrere Indexe für die gleiche Tabelle angelegt werden SELECT m.\* FROM People m WHERE  $m.GIVEN NAME = 'Patrick' AND m.ROOM = 'Raum 4.404';$
- Index für GIVEN NAME und für ROOM anlegen CREATE INDEX idx given name ON People(GIVEN NAME) CREATE INDEX idx\_room ON People(ROOM)
- Der Optimizer entscheidet, wie die Anfrage ausgeführt wird
	- Nur einen Index oder beide (Schnittmenge der ROWs) nutzen?

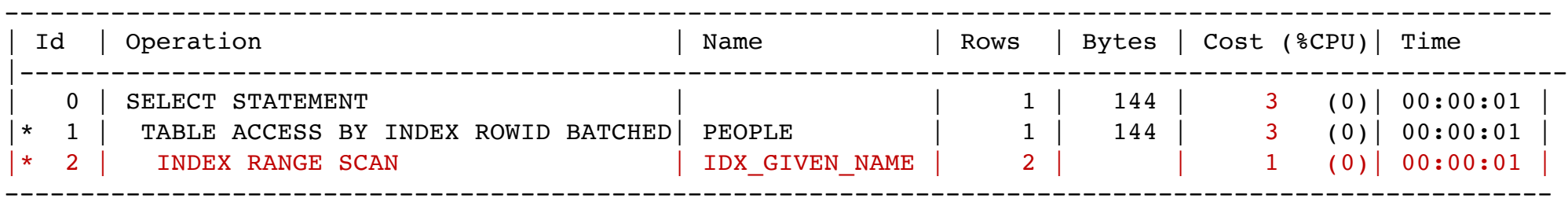

#### Zusammengesetzter Index

- Es kann ein Index über mehrere Attribute angelegt werden SELECT m.\* FROM People m WHERE m.GIVEN\_NAME = 'Patrick' AND m.ROOM = 'Raum 4.404';
- Index auf GIVEN NAME und auf ROOM anlegen CREATE INDEX idx given name room ON People (GIVEN NAME, ROOM);
- Eine Anfrage auf beiden Attributen wird somit schneller beantwortet

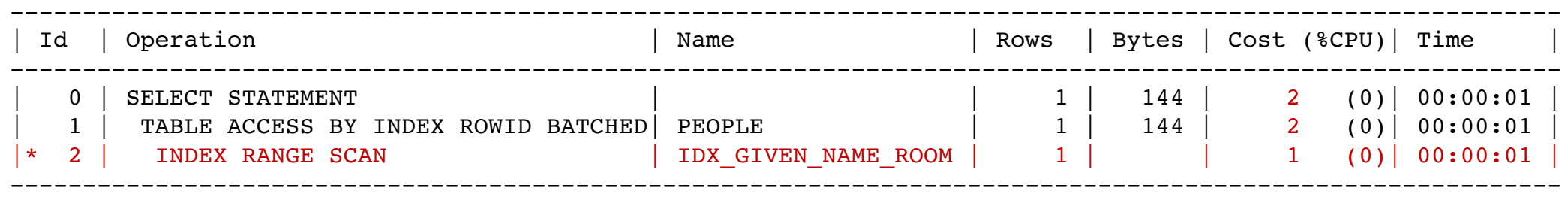

# Zusammengesetzter Index (oversized)

• Ein Index für mehrere Attribute (A,B) kann auch für Anfragen auf A verwendet werden (...aber nicht, wenn nur B angegeben wird)

SELECT m.\* FROM People m WHERE  $m.GIVEN NAME = 'Patrick';$ 

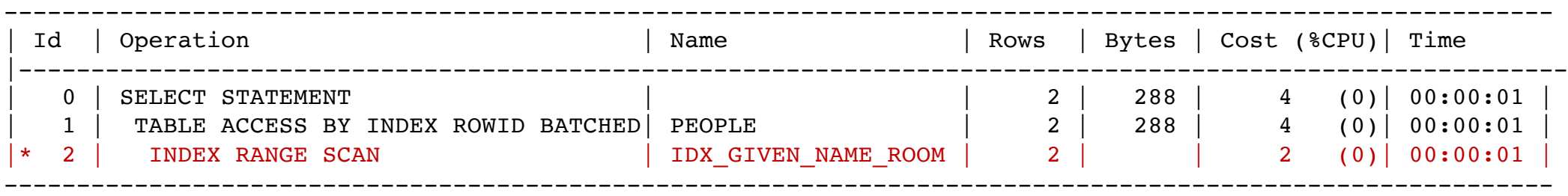

• Aber: Ein Index nur auf A hat eine geringere Höhe und ist damit schneller

# Bereichsanfragen (WHERE-Klausel)

- Ein Index kann auch für Bereichsanfragen genutzt werden: SELECT m.\* FROM People m WHERE m.LAST\_NAME LIKE 'P%';
- Intern kann das zB umgeschrieben werden zu: SELECT m.\* FROM People m WHERE m.LAST NAME>='P' AND m.LAST NAME<'Q';

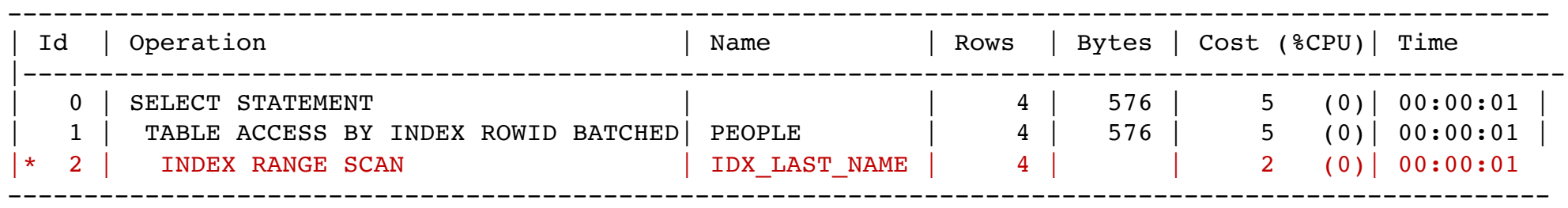

• Funktioniert das auch mit dem Suffix? SELECT m.\* FROM PEOPLE m WHERE m.LAST NAME LIKE '%r';

# Joinanfragen

- Ein Index kann für Joins genutzt werden: SELECT p.given name, p.last name, p.mail, p.phone FROM People p, People p2 WHERE  $p.PHONE = p2.PHONE AND p.MAIL != p2.MAIL;$
- Index auf GIVEN NAME und auf MAIL anlegen CREATE INDEX idx phone mail on People(phone, mail);

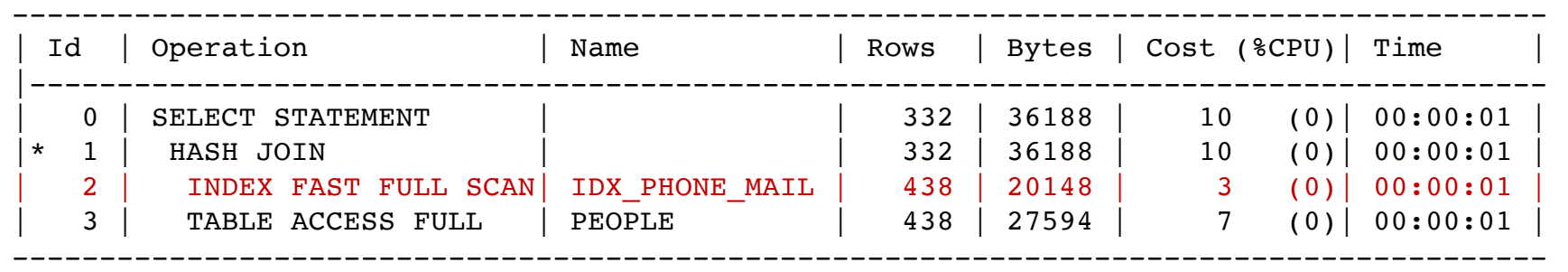

p.PHONE=p2.PHONE p.MAIL!=p2.MAIL

### Index Only Anfragen

- Anfragen die nur Attribute des Index nutzen, können effizient ausgeführt werden, da sie nicht auf die Daten zugreifen müssen SELECT count(DISTINCT room) AS anzahl FROM People WHERE room is NOT NULL ORDER BY room;
- Index auf ROOM anlegen CREATE INDEX idx\_room on People(room);

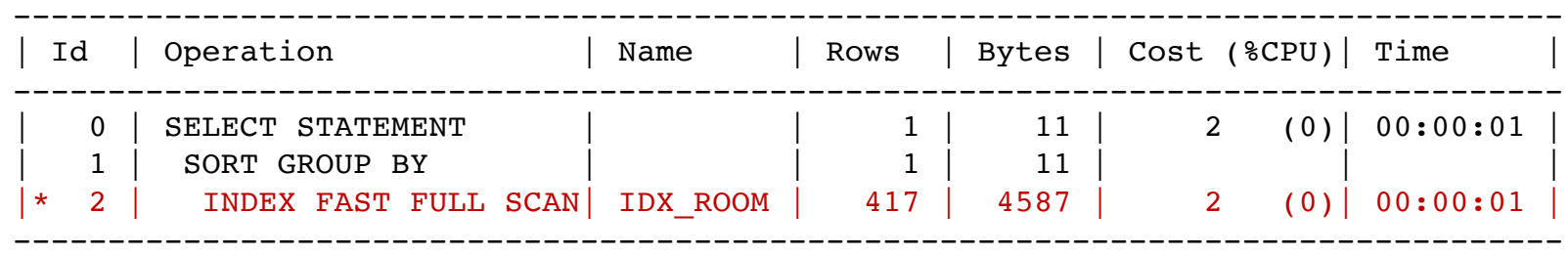

#### Index auf Null-Werte

- Standardmäßig werden NULL-Werte in ORACLE im B-Baum nicht indexiert
	- Dadurch wird der Index deutlich kleiner
- Das kann die Nutzung eines Index verhindern CREATE INDEX idx\_room ON People(ROOM);
	- a) SELECT room FROM People WHERE room IS NOT NULL;  $|\star$  1 | INDEX FAST FULL SCAN | IDX\_ROOM | 417 | 4587 | 2 (0) 00:00:01 | -------------------------------------------------------------------------------- b) SELECT room FROM people WHERE room IS NULL; |\* 1 | TABLE ACCESS FULL | PEOPLE | 21 | 231 | 7 (0)| 00:00:01 | -------------------------------------------------------------------------------
- Aber seit Oracle 11g ist es möglich, NULL Werte zu indexieren: CREATE INDEX idx room ON People(ROOM, 1);  $|\star$  1 | INDEX RANGE SCAN | IDX\_ROOM\_NULL | 21 | 231 | 2 (0) | 00:00:01

# Oracle CREATE INDEX

- Oracle unterstützt die folgenden Index-Typen:
	- *Normaler* Index (B-Baum)
		- Standard, O(log n)
		- NULL-Werte werden nicht indexiert
		- Gut für Primary Key, sehr selektive und zusammengesetzte Indexe
	- Bitmap Index
		- Sinnvoll, wenn geringe Kardinalität (Anzahl unterschiedlicher Werte) vorhanden ist
		- komprimiert/kleiner
		- NULL-Werte werden immer indexiert
	- Function-based (Berechneter) Index
		- Sinnvoll, wenn Aggregate in der Anfrage genutzt werden
	- (Hash-Partitioned Index)
		- Vorsortierung/Filterung der Partitionen für schnelleren I/O
	- (Bitmapped Join Index)
		- Materialisierung eines Joins
	- (Compressed Index)

#### B-Baum Index

• CREATE INDEX index\_name ON table name (column1, column2, ... column n);

```
• Beispiele:
  CREATE INDEX idx_lastname
     ON People (last name);
  CREATE INDEX idx_pname
     ON People (last name, given name);
  SELECT last name, first name
     FROM People
```

```
WHERE last name=, Leser' AND given name=, Ulf';
```
#### Bitmap Index

- CREATE BITMAP INDEX index\_name ON table name (column1, column2, ... column n);
- Beispiele: CREATE BITMAP INDEX idx\_lastname ON People (Bundesland);

SELECT \* FROM People WHERE bundesland='Berlin'

#### Function-Based (Berechneter) Index

- CREATE INDEX index\_name ON table name (function1, function2, ... function n)
- Beispiel:

CREATE INDEX idx lname ON People (UPPER(last name));

SELECT UPPER(last name), first name FROM People WHERE UPPER(last name) IS NOT NULL ORDER BY UPPER(last name);

#### Hash-Partitioned Global Index

- CREATE INDEX index name ON table name (column1) GLOBAL PARTITION BY HASH (column1) PARTITIONS number;
- Beispiele:

CREATE INDEX cust last name ix ON People(last name) GLOBAL PARTITION BY HASH (last name) PARTITIONS 4;

## Index löschen

- Syntax: DROP INDEX index name;
- Mögliches Vorgehen:
	- Index anlegen
	- Prüfen, ob er genutzt wird und die Kosten reduziert
	- Sonst Löschen
- Alle Indexe anzeigen: SELECT \* FROM USER INDEXES;

# Subquery Factoring  $1/2$

• Angenommen wir haben eine verschachtelte Query:

```
SELECT ...<br>FROM (SELECT ...) subquery,
WHERE ...
```
• Diese kann strukturiert werden als

```
WITH subquery AS (
   SELECT ...
) 
SELECT ... FROM subquery sq ...
```
- Komplizierte Anfragen können in mehrere SQL-Statements zerlegt werden
- subquery kann dann mehrfach referenziert/verwendet werden

# Subquery Factoring 2/2

- Oder eine verschachtelte Anfrage: SELECT ... FROM (SELECT ... FROM (SELECT ... ) subquery sq ) another\_subquery sq, WHERE ...
- Wird zu:

```
WITH
  subquery AS ( SELECT ... ),
  another_subquery AS ( SELECT ... FROM subquery)
SELECT ... FROM another_subquery sq...
```
# Hierarchische Anfragen

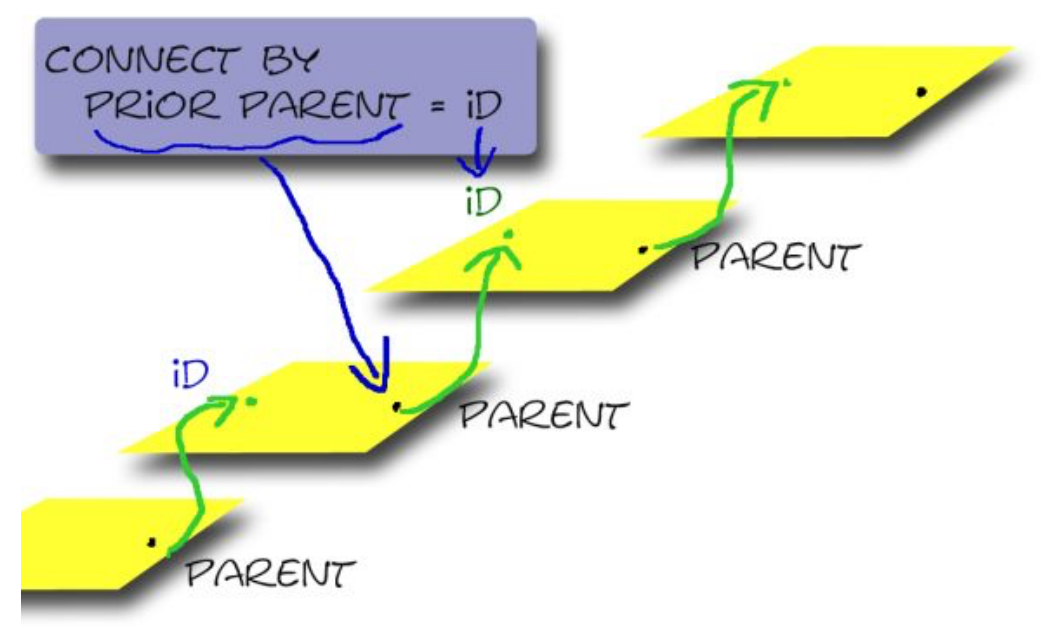

http://kenntwas.de/2011/datenbanken/oracle/sql\_plsql/oracle-connect-by-hierarchische-queries/

#### • Vater- / Kindrelationen.

- id ist der Primärschlüssel der Tabelle
- parent ist ein Fremdschlüssel auf die Vaterkomponente

```
• Beispiel:
```

```
CREATE TABLE People ( 
  id VARCHAR2(100) PRIMARY KEY,
```
...

);

```
parent VARCHAR2(100),
```

```
CONSTRAINT
 fk_vorgesetzt FOREIGN KEY (parent) 
        REFERENCES People(id)
```
# Hierarchische Anfragen (CONNECT-BY)

- SELECT … FROM <tabelle> WHERE. START WITH <Spaltenname1 = Konstante> CONNECT BY PRIOR <Spaltenname1> = <Spaltenname2> ORDER SIBLINGS BY <Spaltenname1>
- Die Hierarchie muss innerhalb der gleichen Tabelle gebildet werden (kein Join)
- PRIOR-Spalte ist die untergeordnete Spalte

# SYS\_CONNECT\_BY\_PATH

- SYS CONNECT BY PATH(column,char)
- Liefert den Pfad, den die Rekursion durchlaufen hat
- Nur nutzbar in hierarchischen Anfragen
- Das Trennzeichen darf nicht in den Daten vorkommen
- $\bullet$  Z.B.:

```
SELECT SYS CONNECT BY PATH(last name, '/') FROM ...
```
• Liefert:

/Kochhar/Kochhar/Greenberg /Kochhar/Greenberg/Faviet /Kochhar/Greenberg/Chen

# Hierarchiestufe: LEVEL

- LEVEL enthält das Rekursionslevel und ist nur in Hierarchischen Anfragen gültig
- Kann für unterschiedliche Zwecke (z.B. Sortierung) verwenden werden
- Die höchste Hierarchiestufe (Wurzel) hat LEVEL = 1

```
SELECT ..., LEVEL
  FROM ...
  CONNECT BY PRIOR ...
  START WITH ...;
```
#### PRIOR: Top-Down, Bottom-Up

• Top-Down: prior  $id =$  parent • Bottom-Up:  $id = prior parent$ 

…

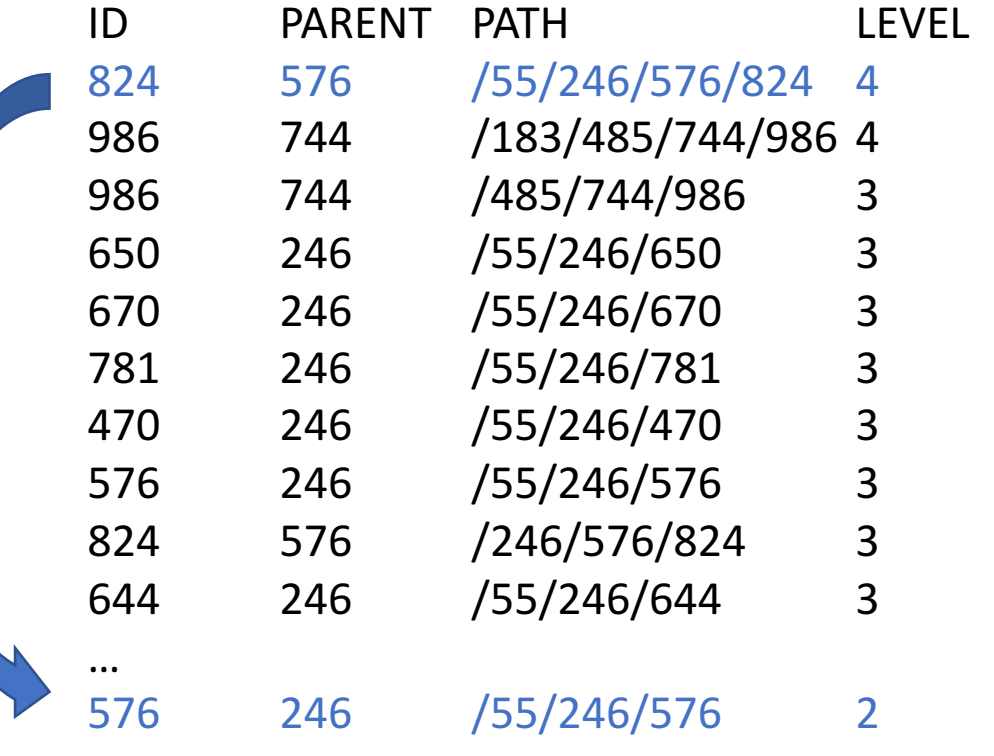

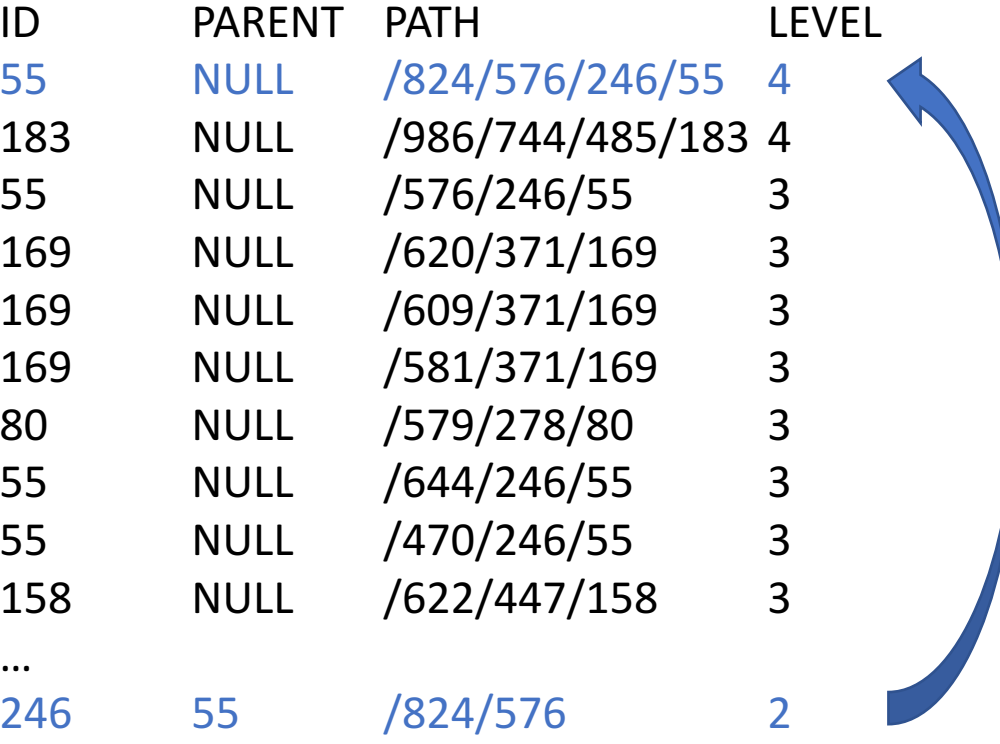

# Weiterführende Links

- https://docs.oracle.com/en/database/oracle/oracle-database/12.2/sqlrf/CREATE-INDEX.html
- https://docs.oracle.com/en/database/oracle/oracle-database/12.2/tgsql/query-executionplans.html
- https://docs.oracle.com/en/database/oracle/oracle-database/12.2/tgsql/guidelines-for-indexesand-table-clusters.html
- https://docs.oracle.com/en/database/oracle/oracle-database/12.2/sqlrf/Hierarchical-Queries.html
- https://blogs.oracle.com/sql/how-to-create-and-use-indexes-in-oracle-database
- http://use-the-index-luke.com/sql/table-of-contents
- https://www.toptal.com/sql/sql-database-tuning-for-developers